# jsonb в postgresql и nosql тренд

сравнение функциональности и производительности

Дмитрий Долгов February 4, 2016

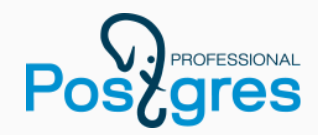

NoSql популярен и это многим не дает покоя. Это приводит к тому, что многие реляционные базы данных предлагают поддержку тех или иных возможностей, изначально ассоциирующихся с NoSql.

1

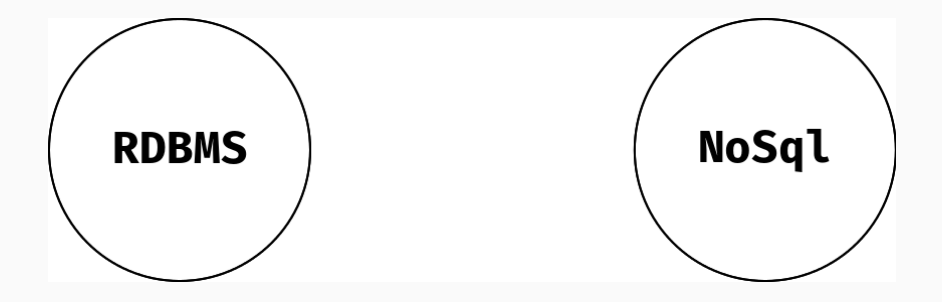

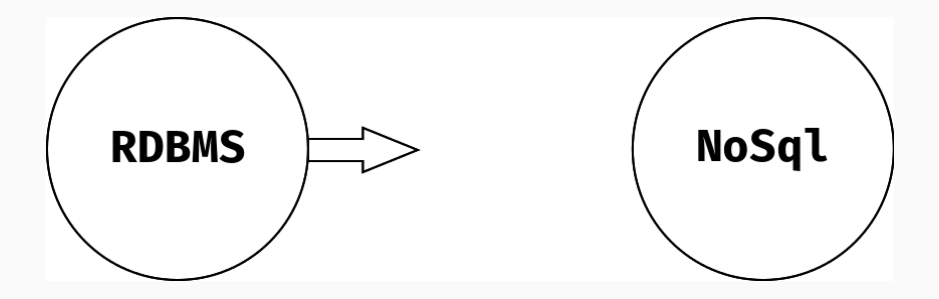

Почему это важно? Каков уровень поддержки хранения слабо-структурированных данных в PostgreSQL?

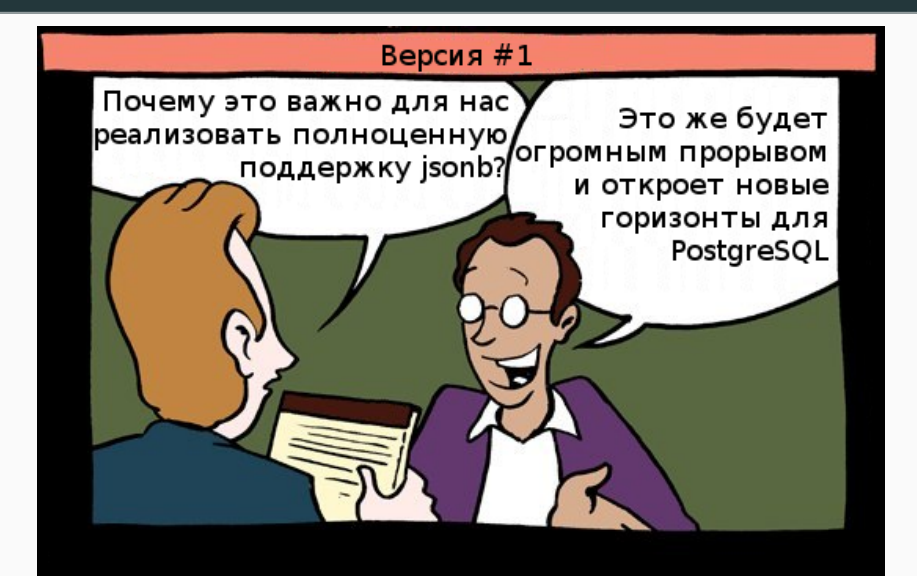

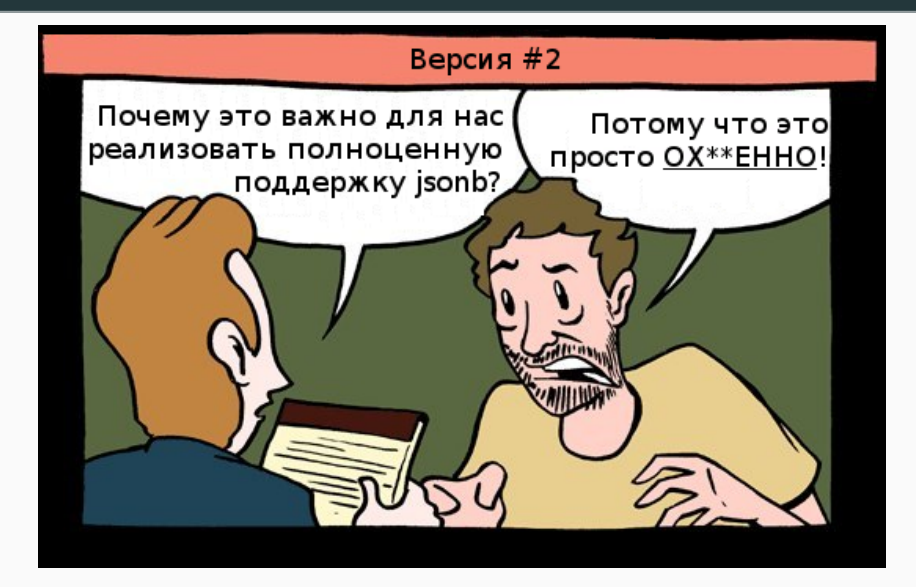

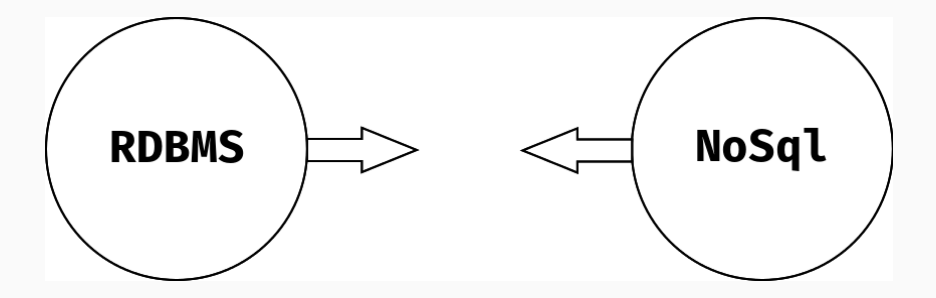

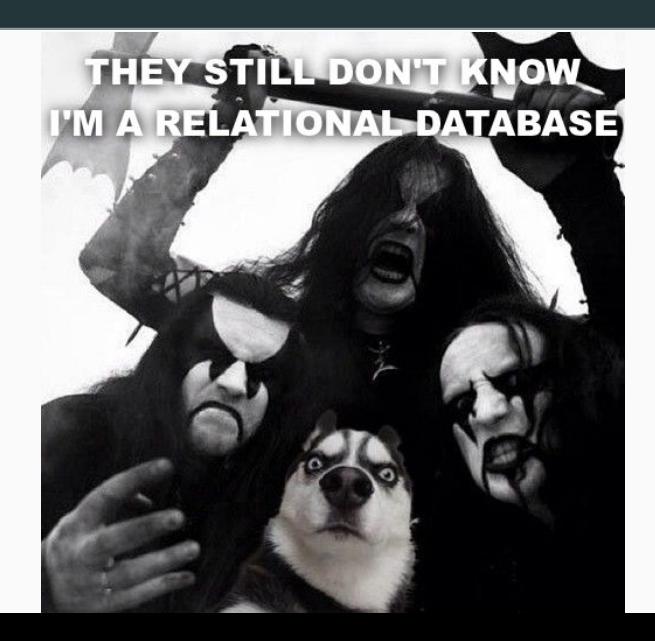

# сравнение функционала .

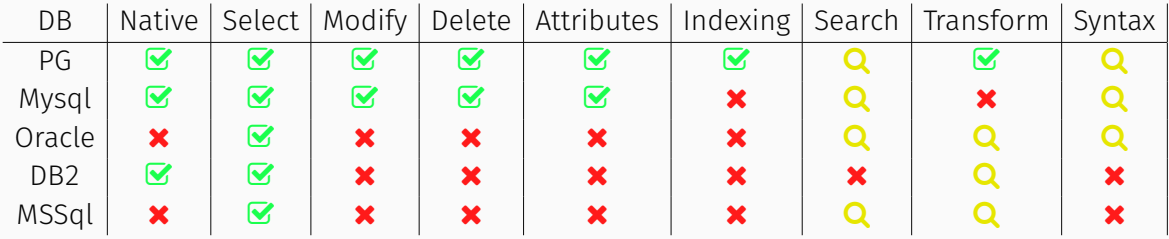

## POSTGRESQL

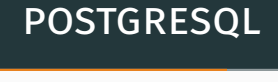

- $\rightarrow$  Hstore
- $\rightarrow$  Json
- $\rightarrow$  Jsonb + (jsonbx)

PostgreSQL 9.5

#### select '"Ivan Pomidorov"'::jsonb;

#### select '"Ivan Pomidorov"'::jsonb;

select '1'::jsonb;

#### select '"Ivan Pomidorov"'::jsonb;

select '1'::jsonb;

select 'true'::jsonb;

```
select '"Ivan Pomidorov"'::jsonb;
```

```
select '1'::jsonb;
```

```
select 'true'::jsonb;
```

```
select '[1, 2, 3]': ; jsonb;
```

```
select '"Ivan Pomidorov"'::jsonb;
```

```
select '1'::jsonb;
```

```
select 'true'::jsonb;
```

```
select '[1, 2, 3]': ; jsonb;
```

```
select '[1, 2, "Epison one"]'::jsonb;
```

```
select '"Ivan Pomidorov"'::jsonb;
```

```
select '1'::jsonb;
```

```
select 'true'::jsonb;
```

```
select '[1, 2, 3]': jsonb;
```

```
select '[1, 2, "Epison one"]'::jsonb;
```

```
select '{"key": {"nested": "value"}}'::jsonb;
```

```
select '{"key": "value"}'::jsonb −>> 'key';
```

```
select '["string", 1]'::jsonb −> −1;
```

```
select '{
    "key": \{"nested key": "value"}
}'::jsonb #> '{key, nested_key}'
```

```
select jsonb_set(
    '\{"n":null, "a":\{'"b": 2}}'::jsonb,
    '\{n\}',
    '[1,2,3]'
);
             jsonb_set
−−−−−−−−−−−−−−−−−−−−−−−−−−−−−−−−−−−−−
\{"a": \{"b": 2}, "n": [1, 2, 3]}
```
(1 row)

```
select
    '\{'a'': \{'b'': [1, 2, 3]}'::jsonb
    #−
    '{a, b, −1}';
       ?column?
```
*−−−−−−−−−−−−−−−−−−−−−−*  $\{$ "a":  $\{$ "b": [1, 2]}} (1 row)

```
select jsonb_object_keys(
    '{"key": "value"}'::jsonb
);
```
jsonb\_object\_keys

*−−−−−−−−−−−−−−−−−−−* key (1 row)

```
select jsonb_typeof('1'::jsonb);
```
jsonb\_typeof

*−−−−−−−−−−−−−−* number (1 row)

- → GIN индекс для "@>" "?" "?&" "?|"
- $\rightarrow$  jsonb\_path\_ops
- $\rightarrow$  jsquery: jsonb\_path\_value\_ops, jsonb\_value\_path\_ops
- Содержит ли jsonb объект указанных ключ?
- $\rightarrow$  jsquery

### конвертирование .

```
select
* from test_agg;
 id | data
−−−−
+−−−−−−−−−−
1 | value1
  2 | value2
(2 rows
)
```

```
select jsonb_pretty(jsonb_agg(test_agg)) from test_agg;
           jsonb pretty
−−−−−−−−−−−−−−−−−−−−−−−−−−−−−− [ + \left\{ \begin{array}{cccc} & & & & \\ & & \ddots & & \ddots & \ddots & \ddots & \ddots \end{array} \right."id": 1,
                                       +
            "data": "value1"
      },
                                       +
       {
                                       +
            "id": 2,
                                       +
            "data": "value2"
       }
                                       \overline{A}]
(1 row)
```

```
select array_to_json(
     ARRAY [
          jsonb '{"a":1}',
          jsonb '{"b":[2,3]}'
      \mathbf{l});
        array_to_json
−−−−−−−−−−−−−−−−−−−−−−−−−−
 \left[ \{ \text{''a'': 1} \}, \{ \text{''b'': [2, 3]} \} \right](1 row)
```

```
update some_table set jsonb_data =
   jsonb_set(jsonb_data, '{a, a1, a2}', '42');
```
vs

```
update some_table
    set jsonb_data['a']['a1']['a2'] = 42;
```
## **MYSQL**

## MySql 5.7.7, тип данных JSON

#### select cast('"string"' as json);

#### select cast('"string"' as json);

select cast('["string", 1]' as json);

```
select cast('"string"' as json);
```
select cast('["string", 1]' as json);

select cast('{"key": {"nested": "value"}}' as json);

#### select json\_extract('{"key": "value"}', '\$.\*');

select cast('{"key": "value"}' as json) *−*> 'key';

```
select json_set(
    '\{"n":null, "a":\{"b": 2}}',
    '\'[1,2,3]',
    's.a'.1
);
−−−−−−−−−−−−−−−−−−−−−−−−−−
\{ "a": 1, "n": "[1,2,3]"}
1 row in set (0.01 sec)
```
```
select json_remove(
    '\{"a": \{"b": [1, 2, 3]}}',
    '$.a.b[2]'
)
```
*−−−−−−−−−−−−−−−−−−−−−−*  $\{$ "a":  $\{$ "b": [1, 2]}} 1 row in set (0.01 sec)

```
select json_type('1');
```
*−−−−−−−−−−−−−−*

INTEGER 1 row in set (0.01 sec)

Нет методов для получения ключей, значений и проч. Есть методы для получения длинны или глубины json.

## Тип json на прямую не индексируется, в качестве workaround предлагается создавать generated поля с json\_extract.

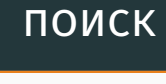

- $\rightarrow$  Поиск в пути \$, \*
- $\rightarrow$  Поиск по значению json\_search

```
select json search(
    '\{"a": "test", "b": [1, 2, "test2"]}',
    'all', 'test%'
);
−−−−−−−−−−−−−−
```
 $[$ "\$.a", "\$.b[2]"] 1 row in set (0.00 sec)

### **ORACLE**

## Oracle 12.1.0.2, тип данных JSON Требует WITH UNIQUE KEYS

#### SELECT json.document.Nested.key FROM json\_data json;

SELECT json value(document, '\$.Number' RETURNING NUMBER) FROM json\_document;

```
CREATE INDEX json search idx ON json data (document)
  INDEXTYPE IS CTXSYS.CONTEXT
  PARAMETERS (
      'section group CTXSYS.JSON_SECTION_GROUP SYNC (ON COMMIT)'
  );
SELECT document FROM json data WHERE json textcontains(
    document, '$.Array.Description', 'Some description'
);
```
 $\rightarrow$  AL32UTF8

.

 $\rightarrow$  WE8ISO8859P1

```
SELECT * FROM json_data json,
    json_table(
        json.document, '$'
        COLUMNS (
            json_number NUMBER PATH '$.Number'
        )
    );
```
## DB<sub>2</sub> .

### DB2 11 for z/OS, тип данных JSON/BSON

#### SELECT JSON\_VAL(DATA, 'PO.productName', 's:10') FROM JSONPO;

SYSTOOLS.BSON2JSON(DATA); SYSTOOLS.JSON2BSON(DATA);

## mssql .

### Sql Server 2016, тип данных JSON (внутри NVARCHAR)

SELECT JSON VALUE(jsonInfo, '\$.info.address[0].town');

```
SELECT * FROM OPENJSON(json, N'$');
```

```
SELECT field1, field2, field3
    FROM table1
    FOR JSON PATH, ROOT("RootKey");
```
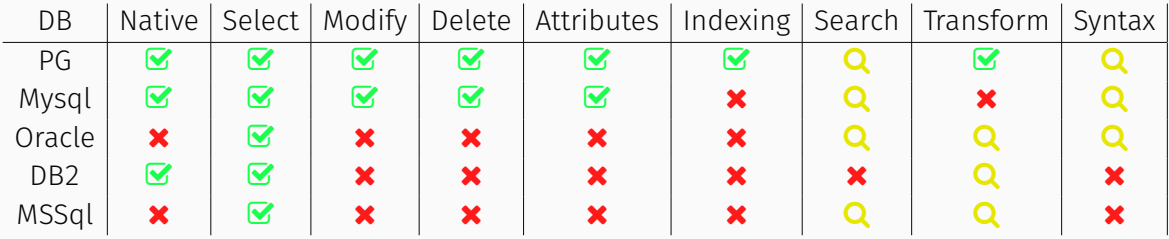

## производительность .

## pg\_nosql\_benchmark .

### PG\_NOSQL\_BENCHMARK

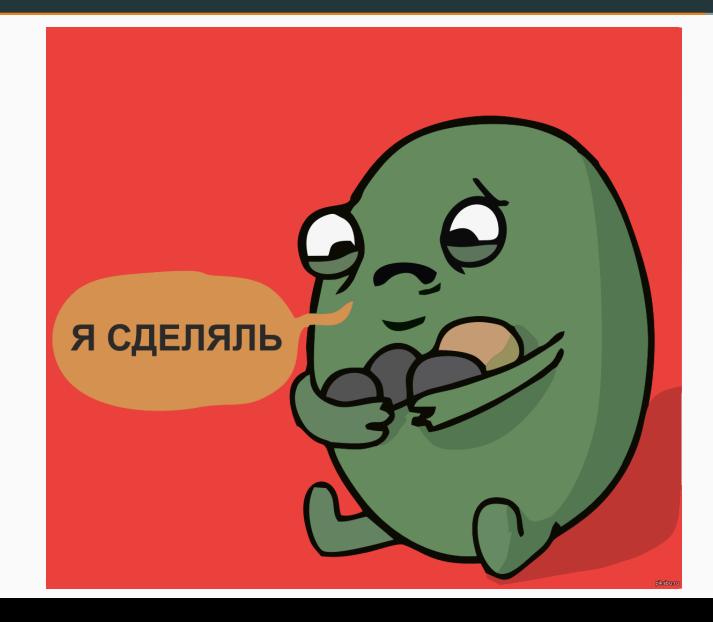

- → Amazon m4.xlarge, ubuntu 14.04
- → PostgreSQL 9.5b1
- $\rightarrow$  MySql 5.7.7

 $\rightarrow$  MongoDB 3.2.0

#### **SELECT**

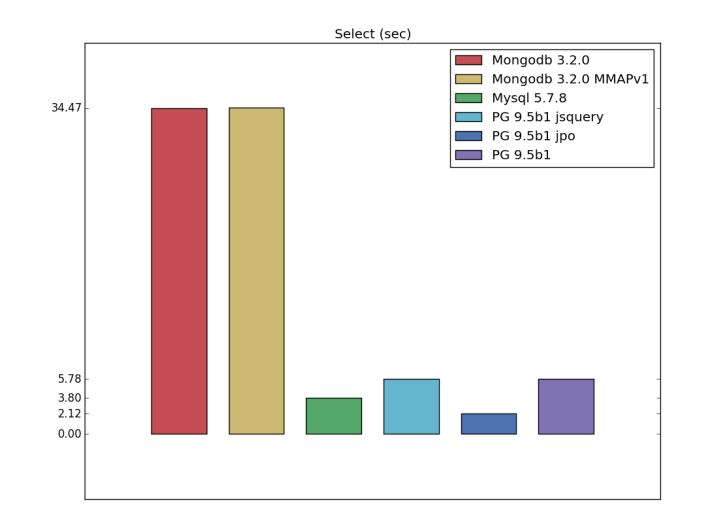

52

**INSERT** 

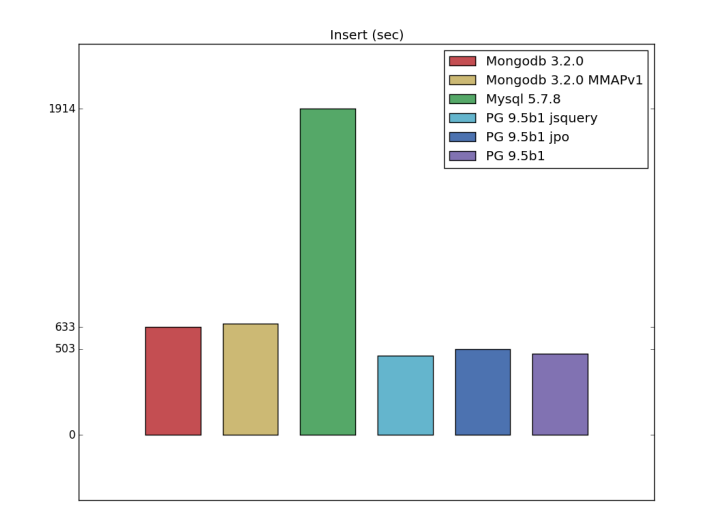

### **INSERT CONFIGURED**

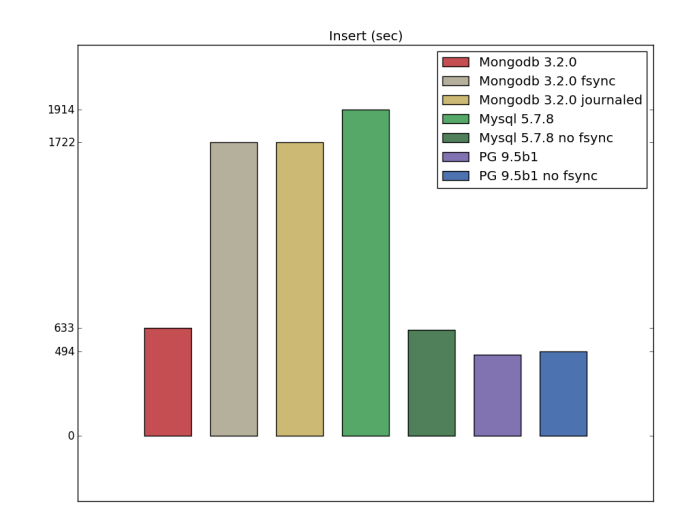

#### **UPDATE**

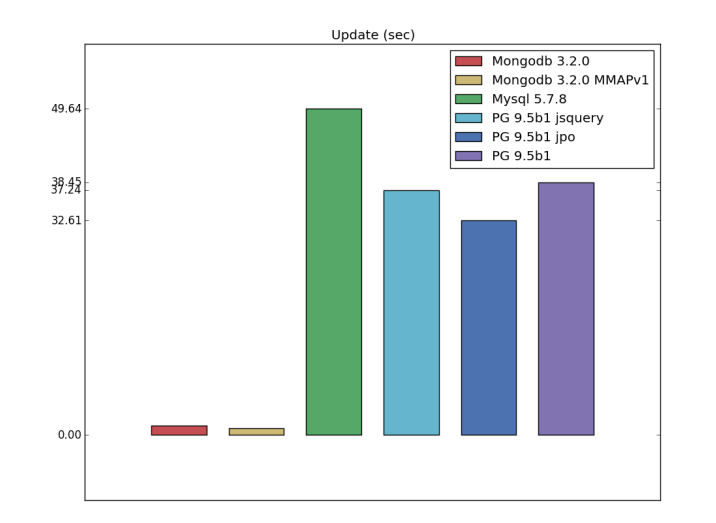

### update configured

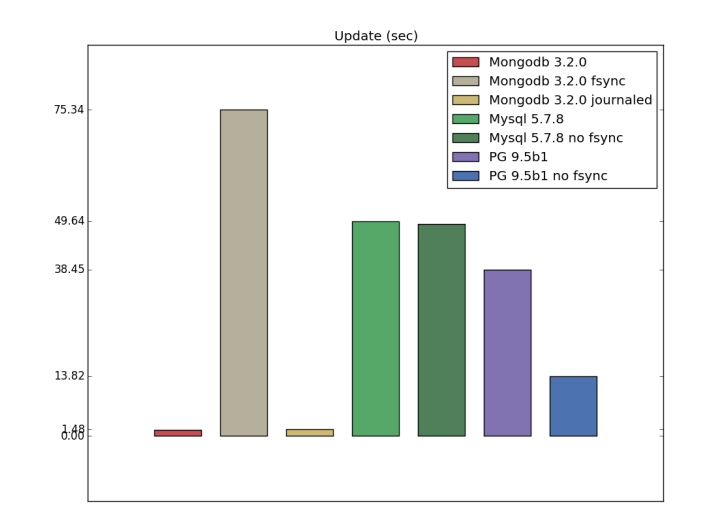

### **YCSB**

- $\rightarrow$  YCSB 0.6.0
- → Amazon m4.xlarge, ubuntu 14.04
- → PostgreSQL 9.5b
- $\rightarrow$  MySql 5.7.7
- $\rightarrow$  MongoDB 3.2.1

#### WORKLOADC: ПРОПУСКНАЯ СПОСОБНОСТЬ

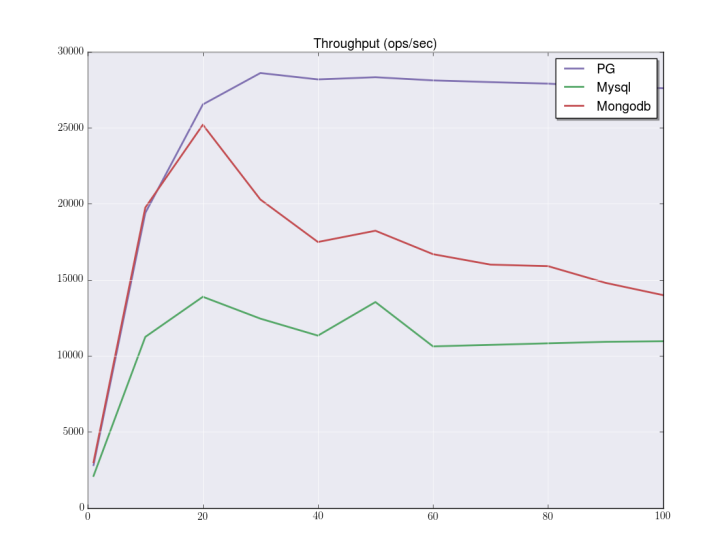

### workloadc: среднее время задержки

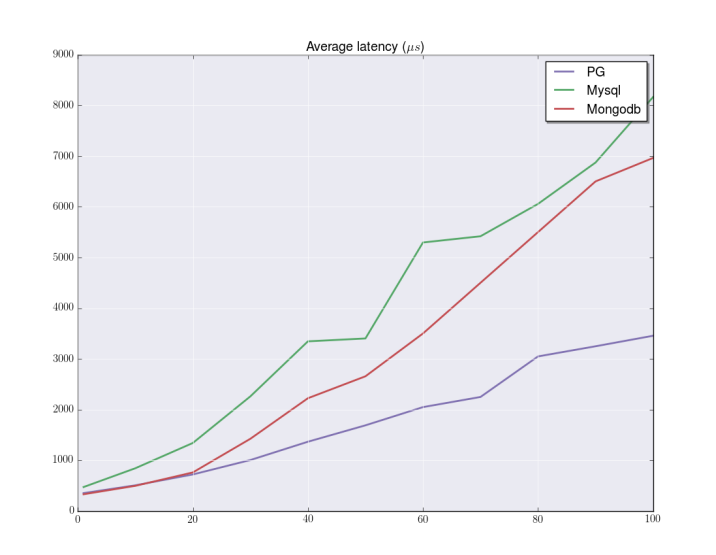

#### load workloada: пропускная способность

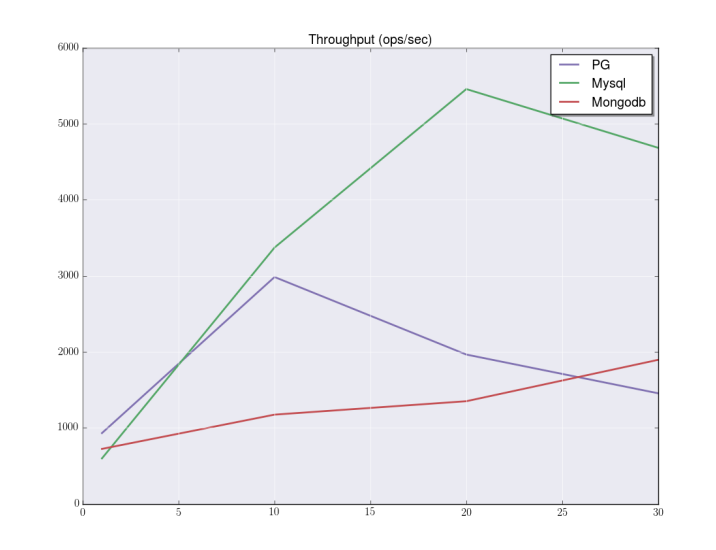

## заключение .

## **CONTACTS**

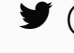

 $\blacktriangleright$  @erthalion ⊠ 9erthalion6 at gmail dot com

# Вопросы?